Ξ

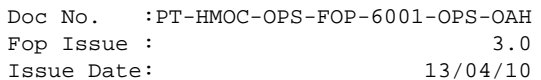

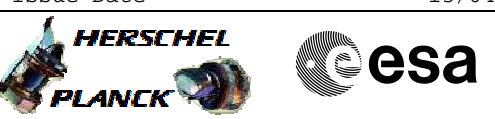

# **Procedure Summary**

### **Objectives**

The purpose of this procedure is Photometer BDAs Switch Off Baased on Procedure : PDET\_OFF (v9)

**Summary of Constraints**

n/a

# **Spacecraft Configuration**

**Start of Procedure**

Mode: PHOTSTBY

**End of Procedure**

Sub-Mode: PDET\_OFF

# **Reference File(s)**

**Input Command Sequences**

**Output Command Sequences** HCSPHOF

**Referenced Displays**

**ANDs GRDs SLDs** ZAZ90999 SA\_1\_559 SA\_6\_559 SA\_7\_559

#### **Configuration Control Information**

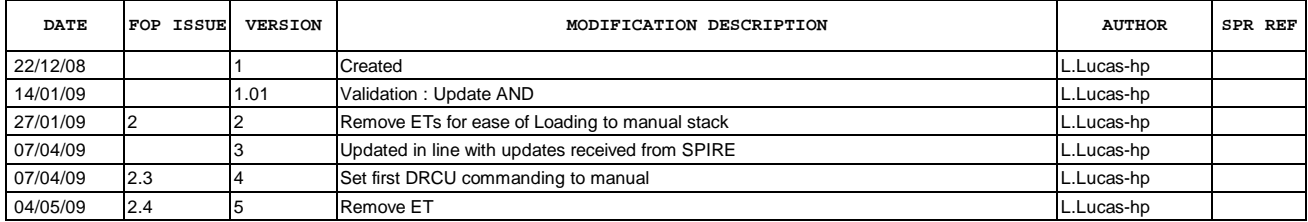

Ξ PDET\_OFF File: H\_COP\_SPI\_PHOF.xls Author: L.Lucas-hp

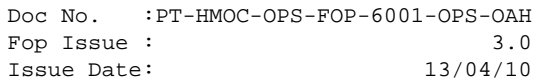

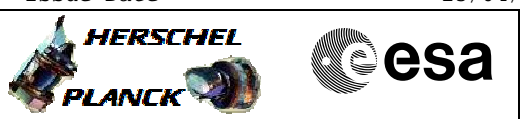

**Procedure Flowchart Overview**

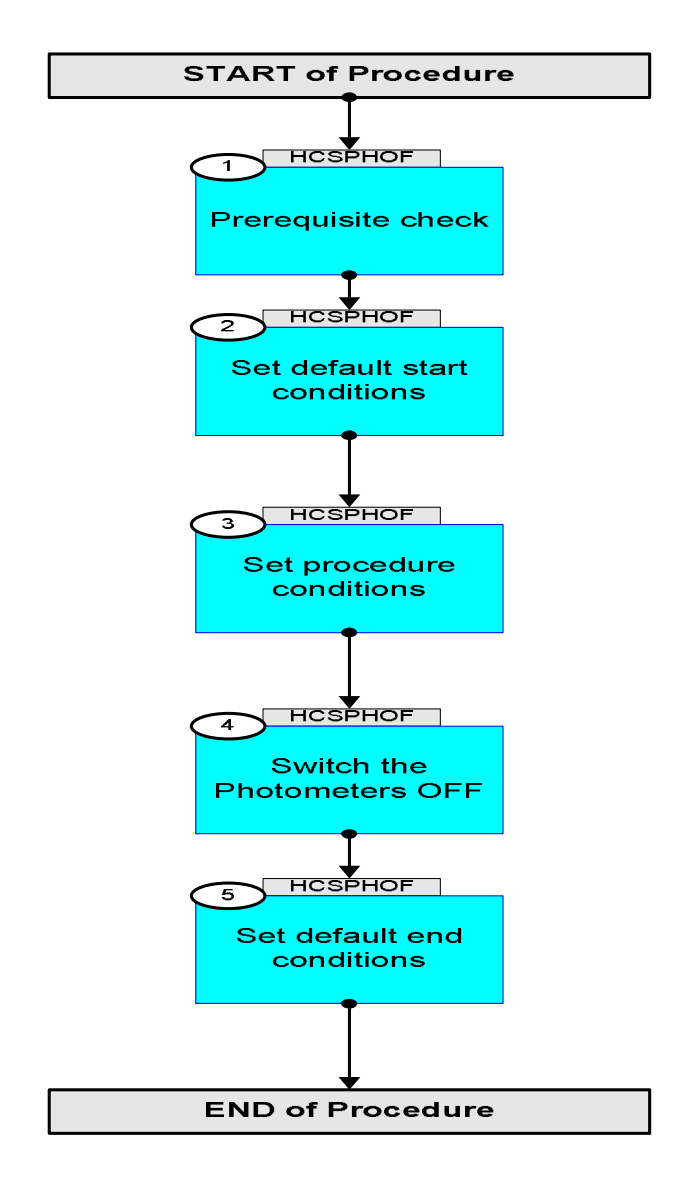

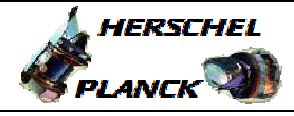

**CSA** 

PDET\_OF File: H\_COP\_SPI\_PHOF.xls Author: L.Lucas-hp

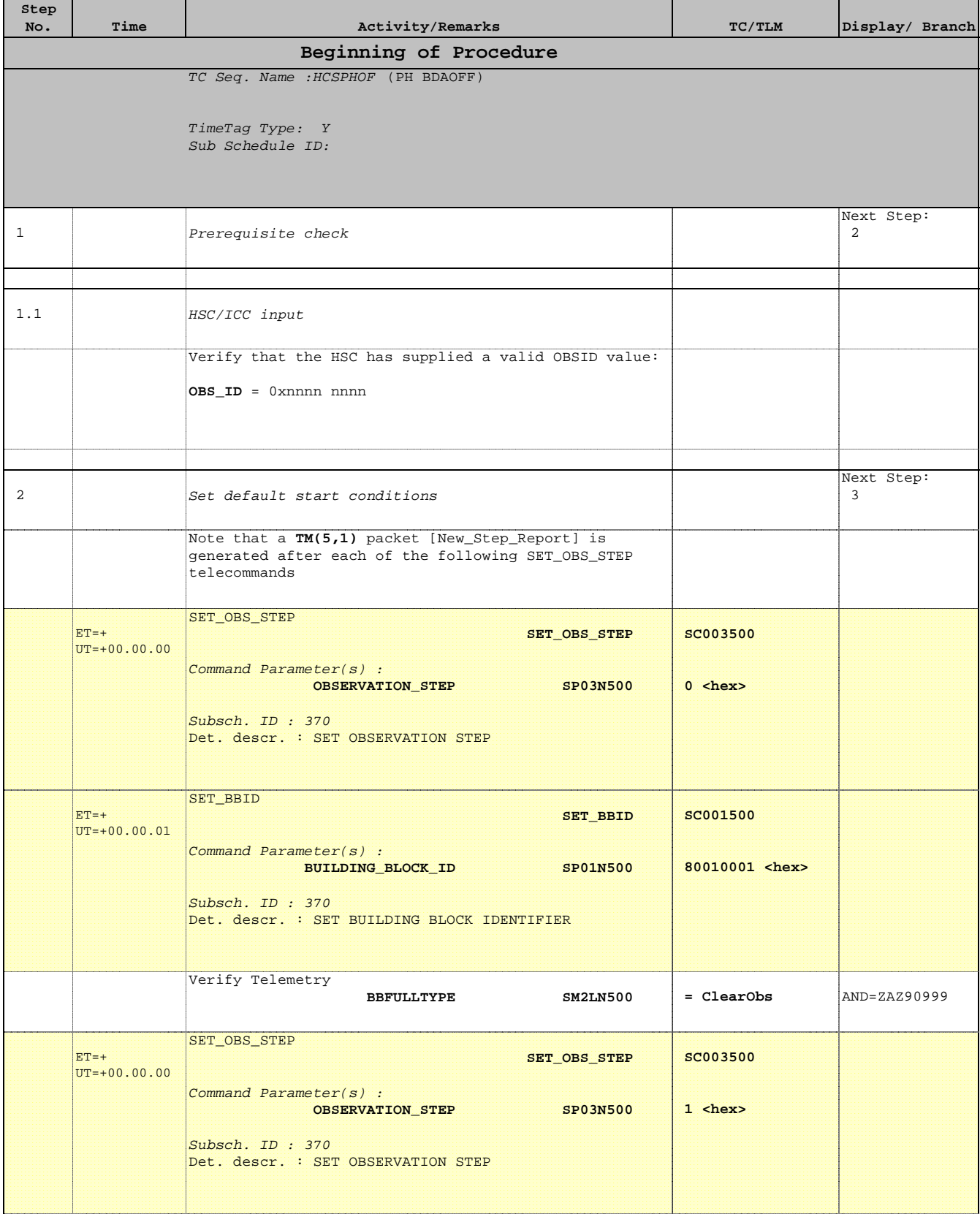

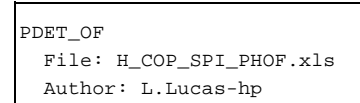

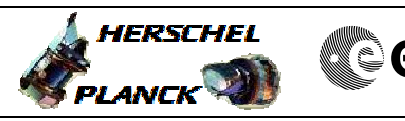

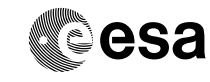

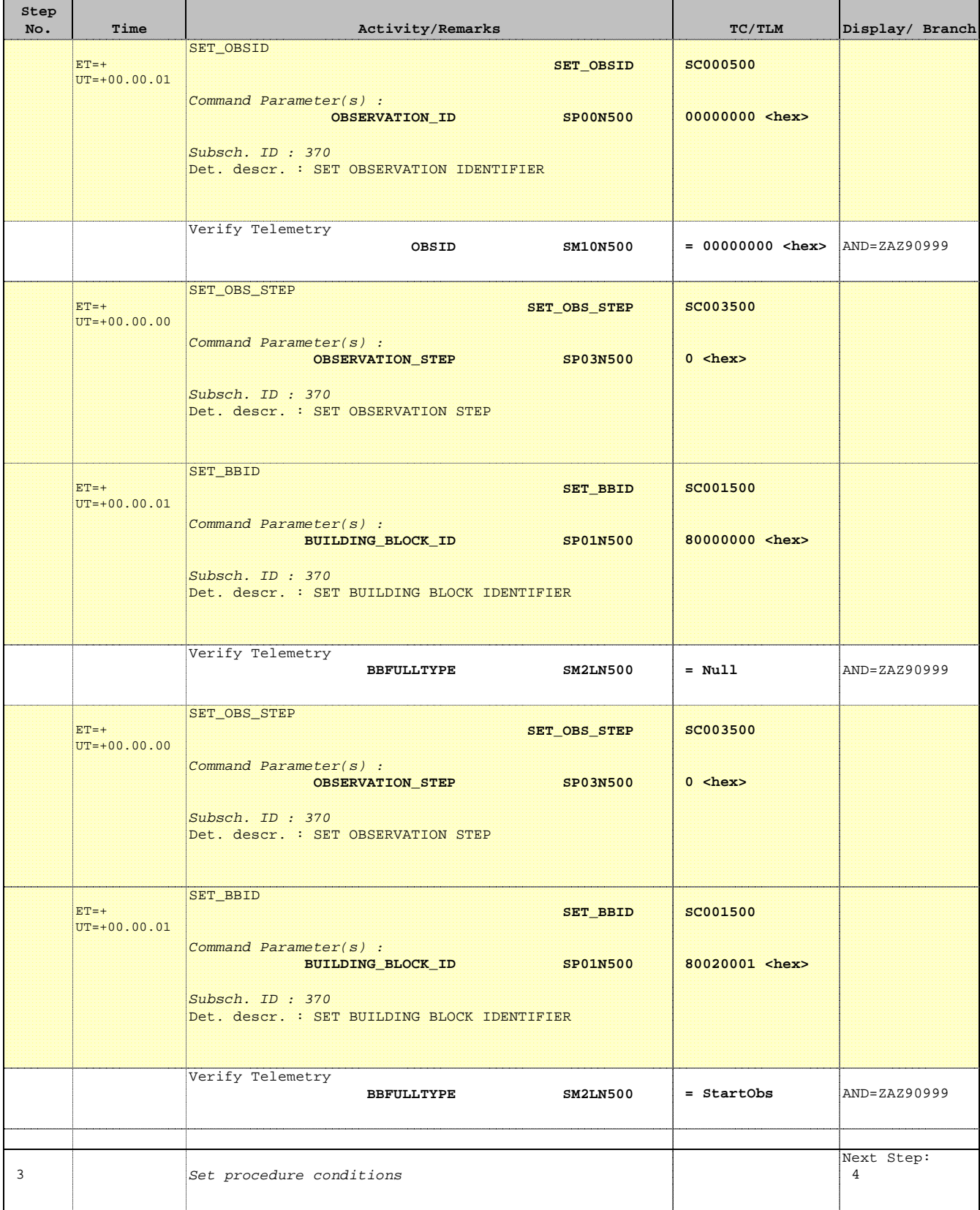

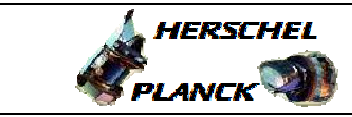

PDET\_OF File: H\_COP\_SPI\_PHOF.xls Author: L.Lucas-hp

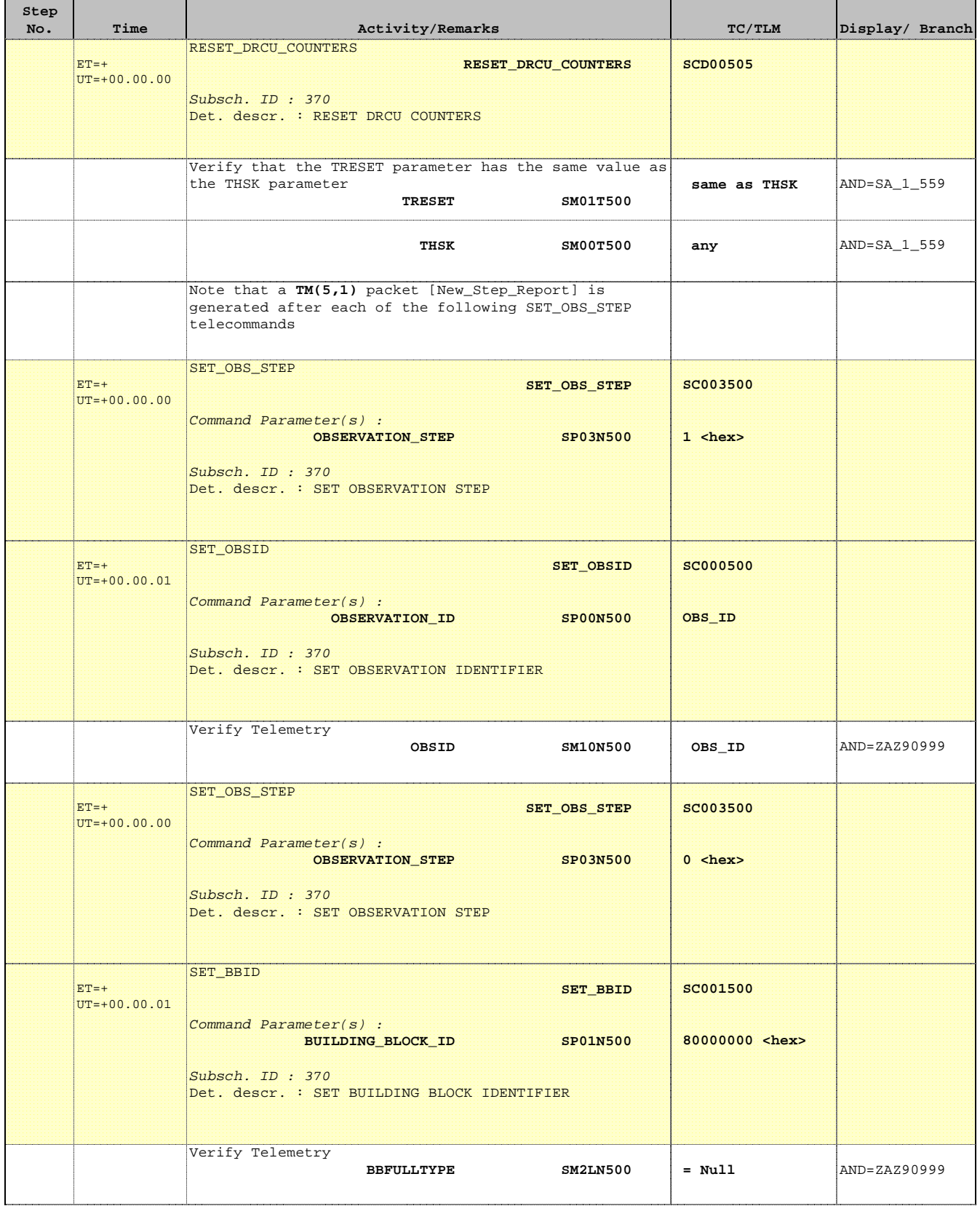

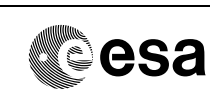

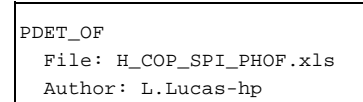

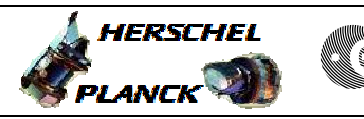

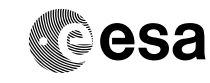

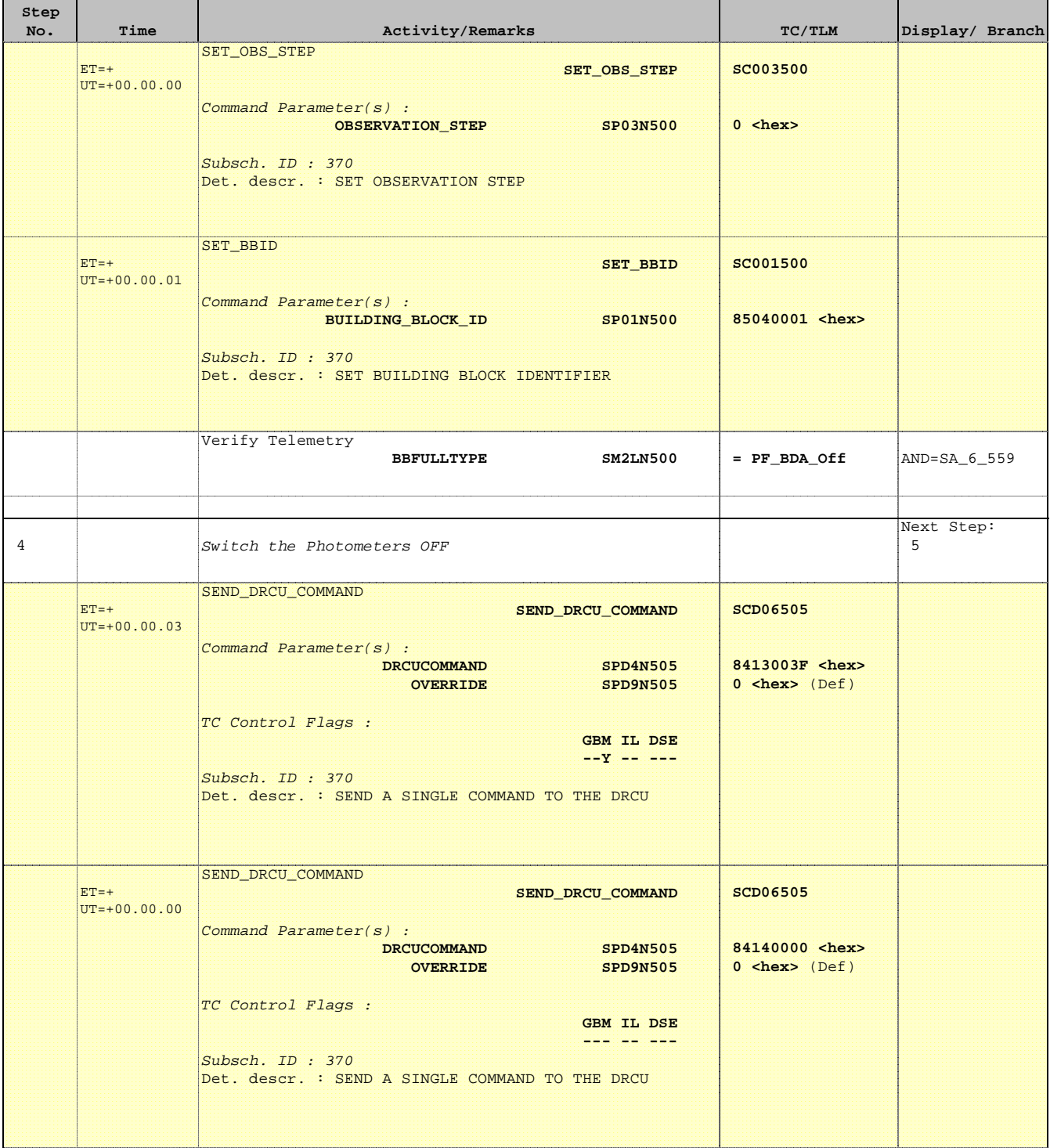

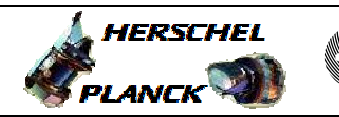

**CSA** 

T

T

PDET\_OF File: H\_COP\_SPI\_PHOF.xls Author: L.Lucas-hp

T

Ξ

Е

**Step** 

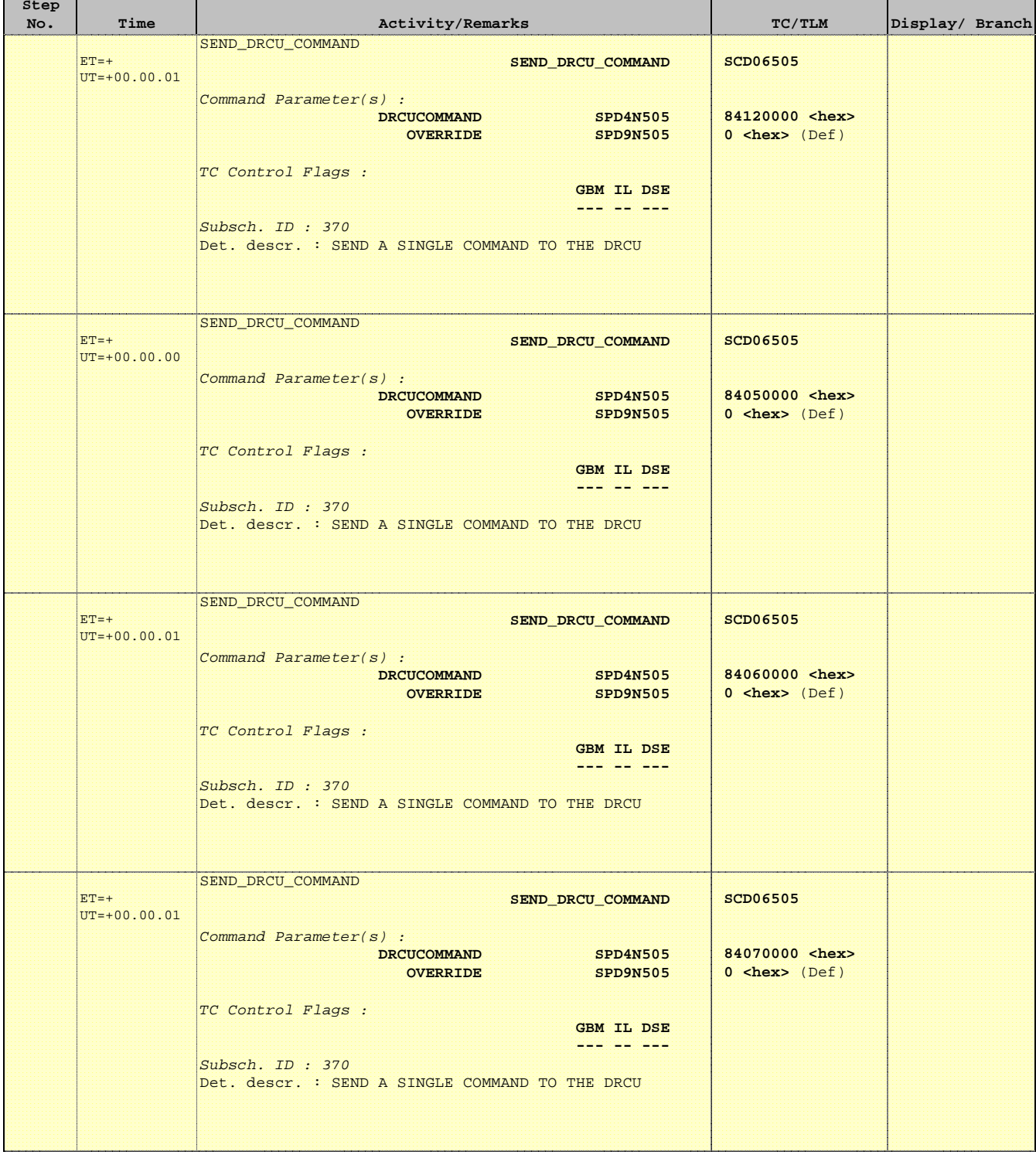

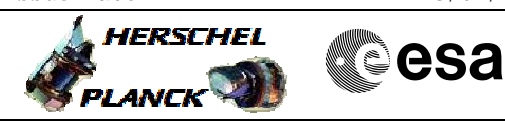

PDET\_OF File: H\_COP\_SPI\_PHOF.xls Author: L.Lucas-hp

÷

Ξ

 $\blacksquare$ 

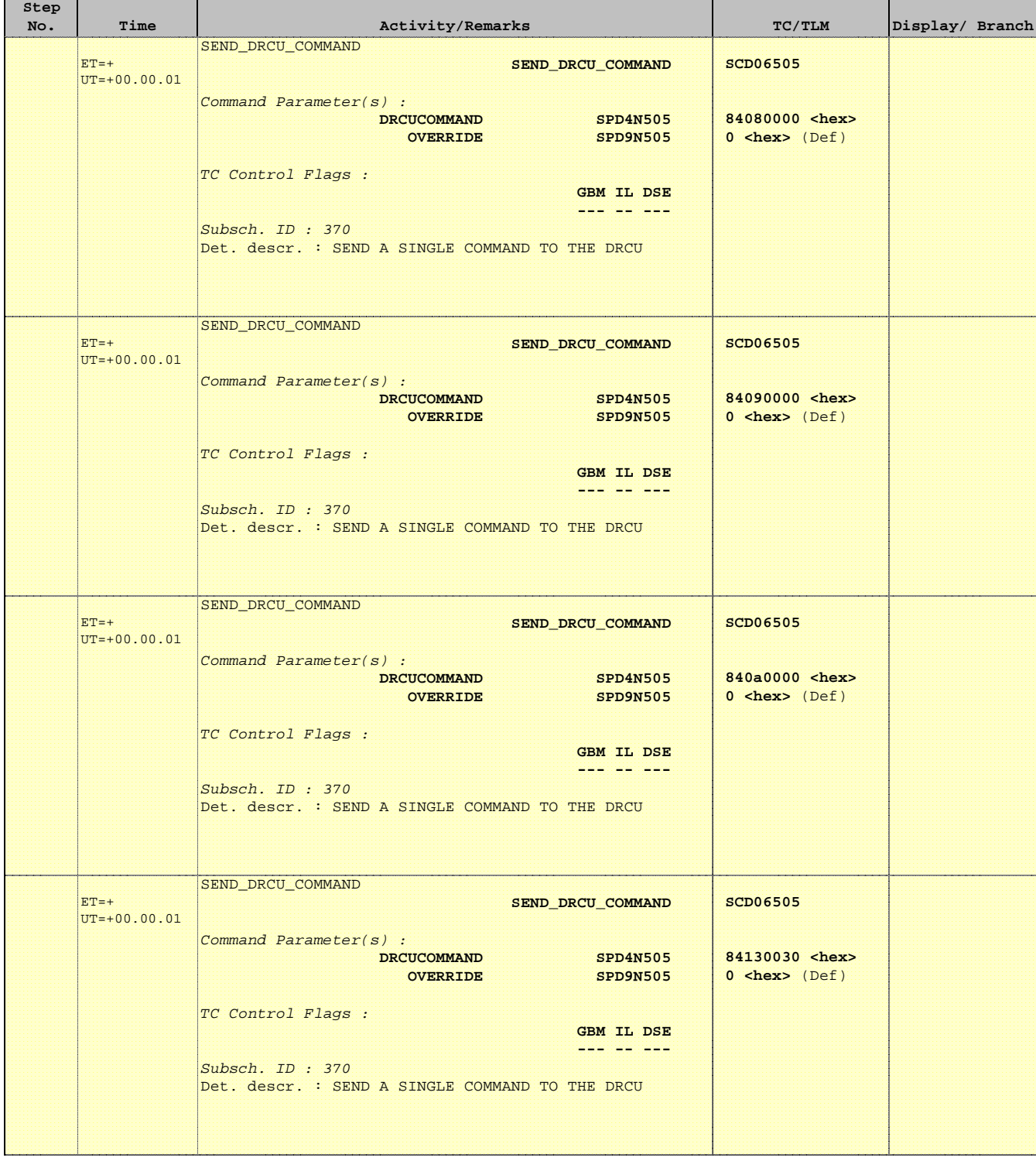

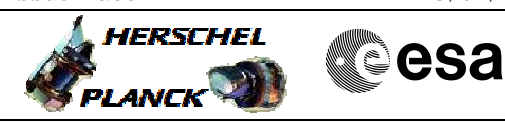

PDET\_OF File: H\_COP\_SPI\_PHOF.xls Author: L.Lucas-hp

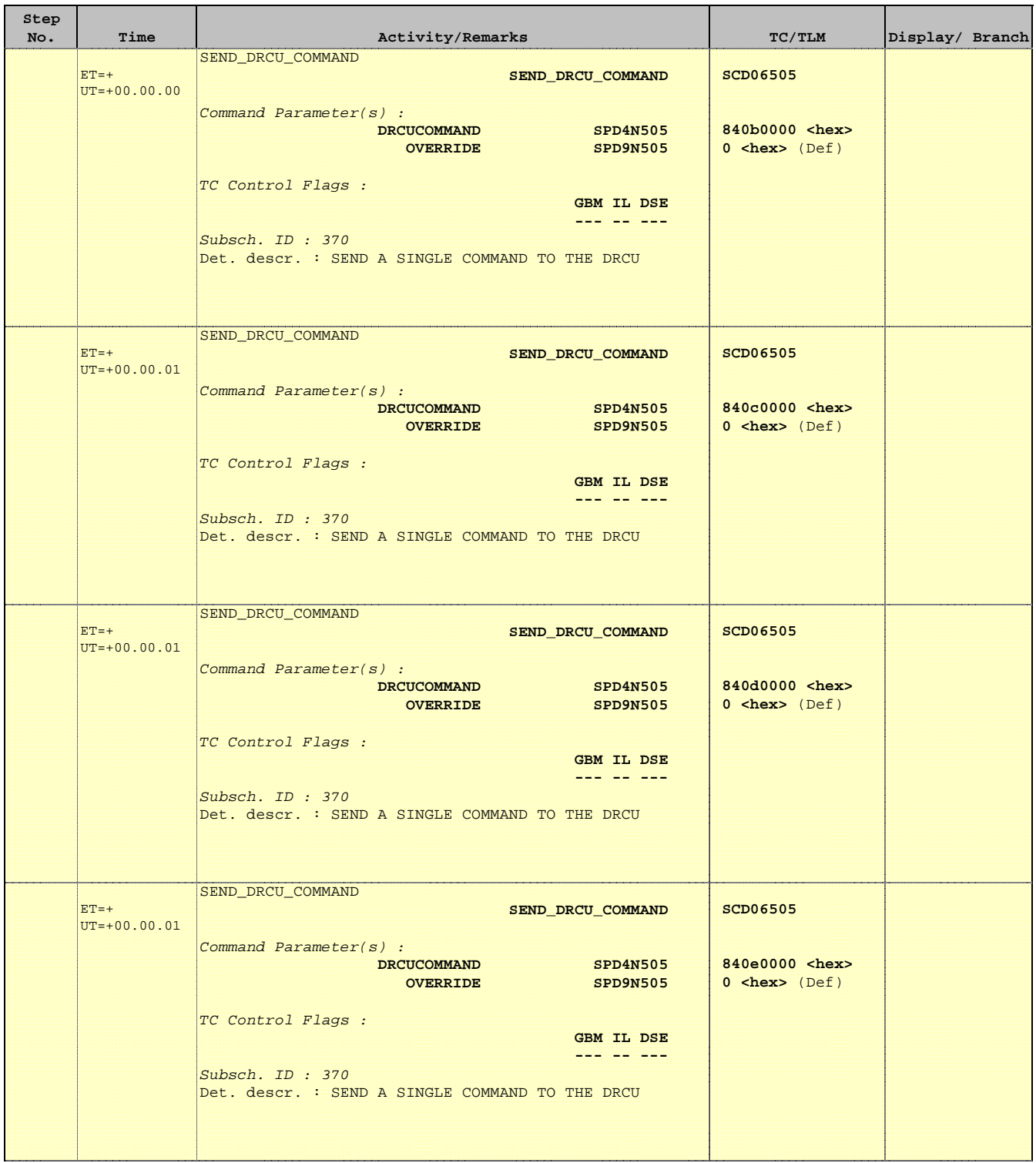

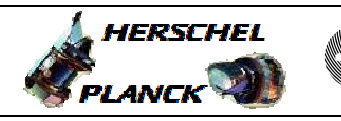

**CSA** 

## PDET\_OF File: H\_COP\_SPI\_PHOF.xls Author: L.Lucas-hp

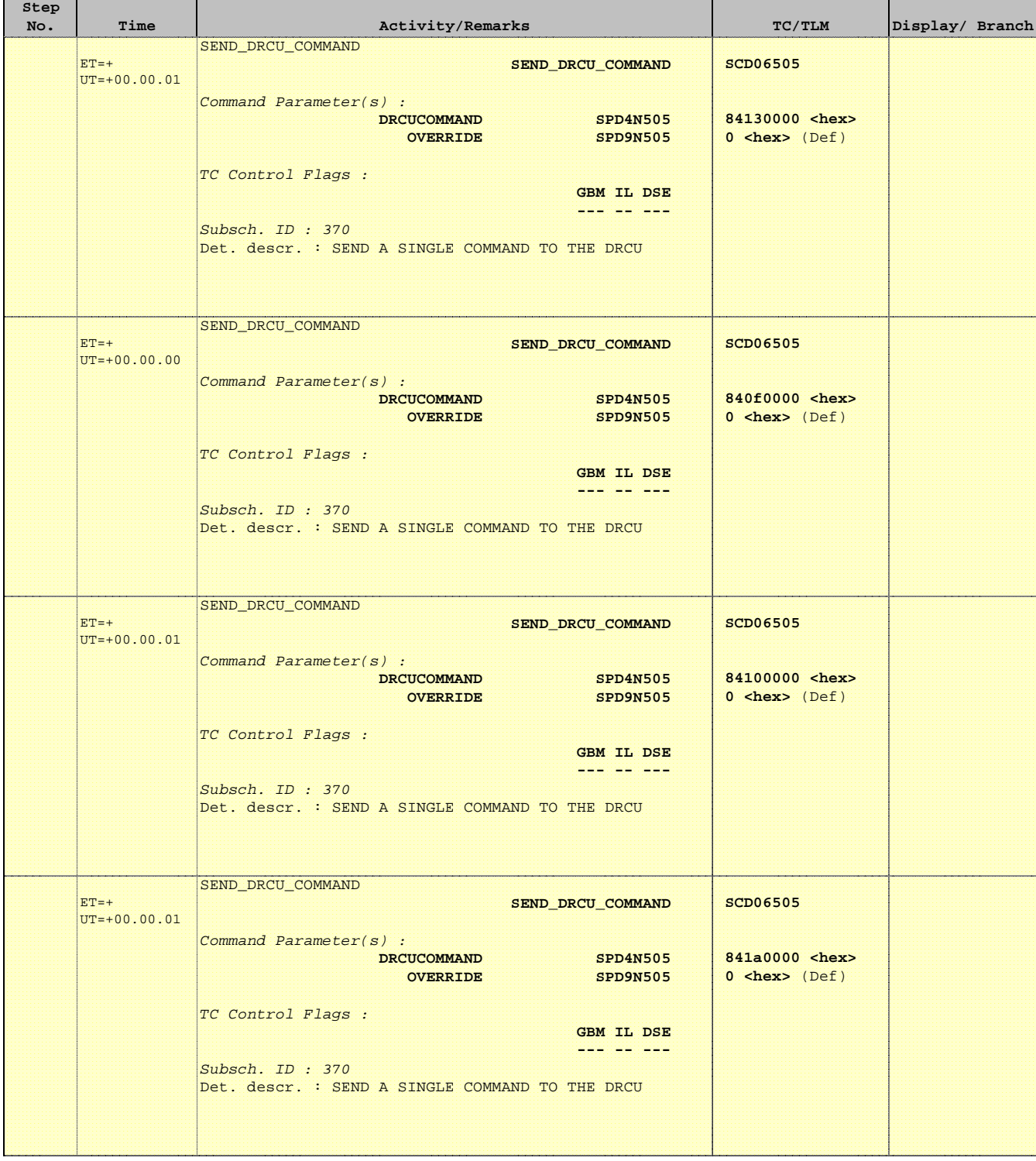

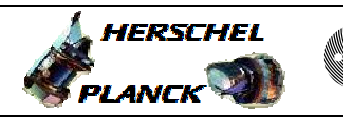

**CSA** 

T

T

PDET\_OF File: H\_COP\_SPI\_PHOF.xls Author: L.Lucas-hp

T

Ξ

Е

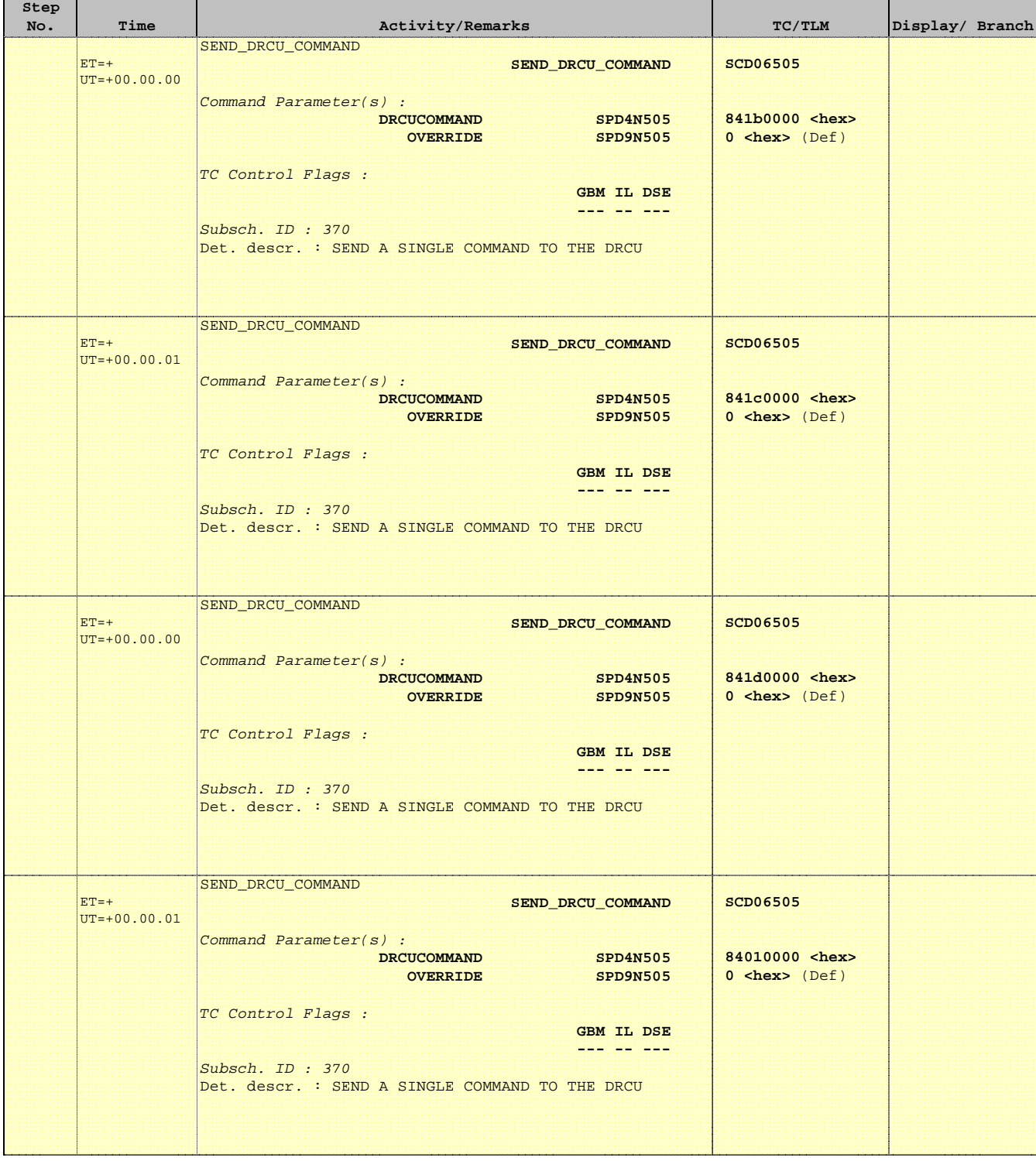

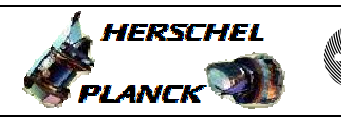

**CSA** 

PDET\_OF File: H\_COP\_SPI\_PHOF.xls Author: L.Lucas-hp

Ξ

'n

÷

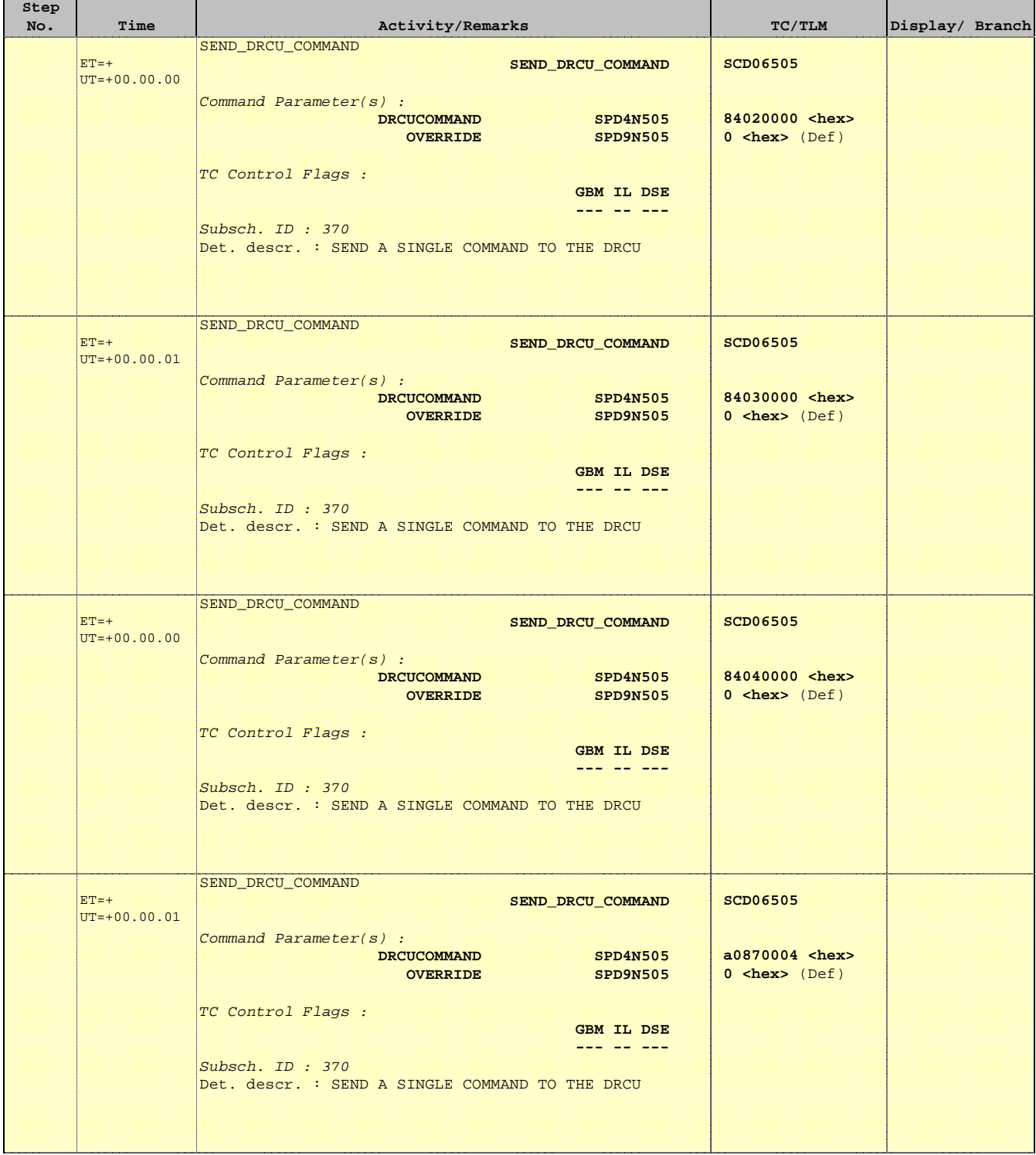

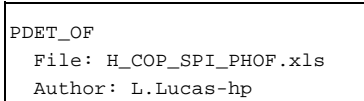

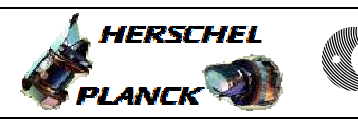

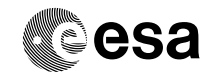

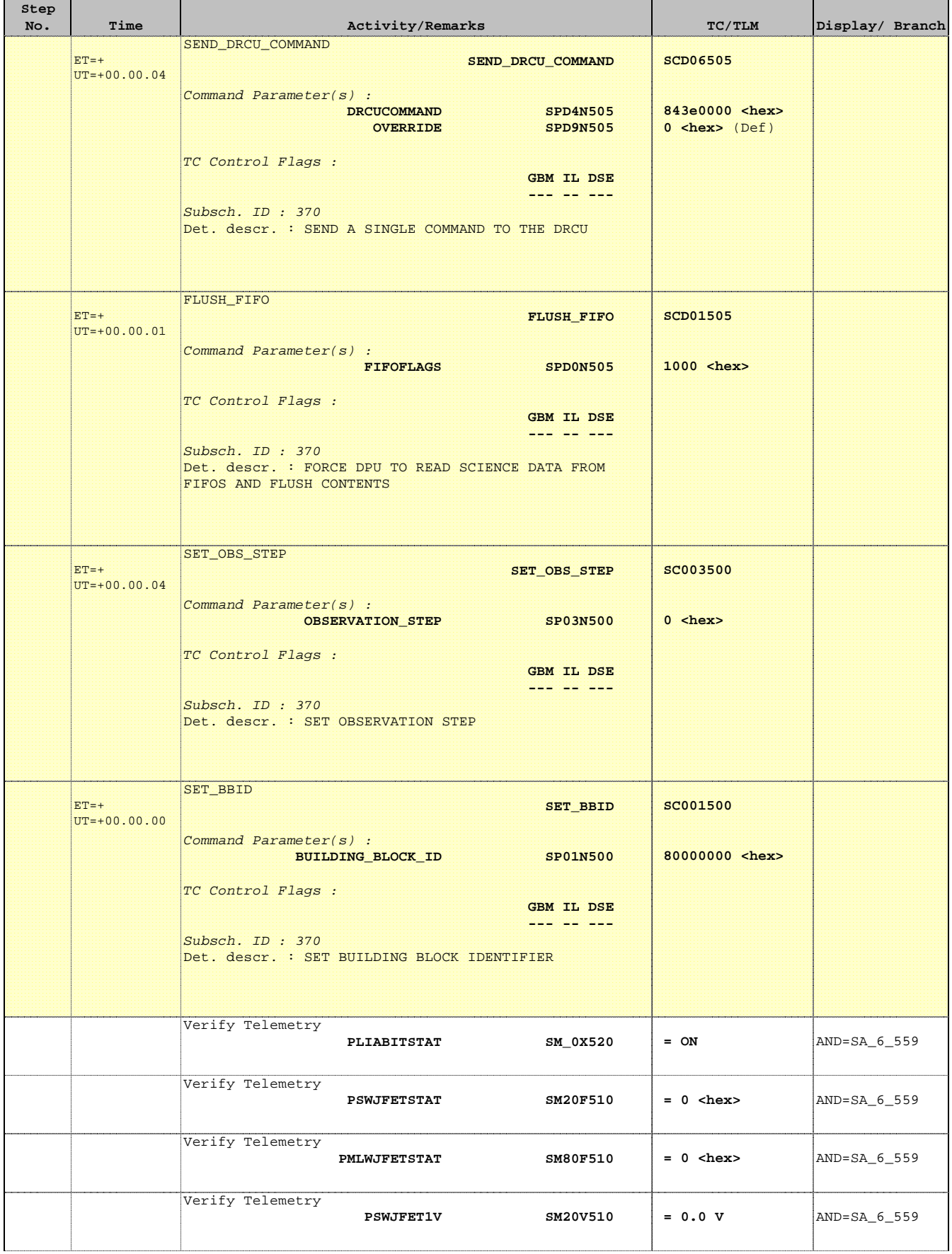

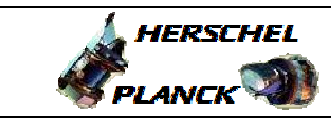

**CSA** 

PDET\_OF File: H\_COP\_SPI\_PHOF.xls Author: L.Lucas-hp

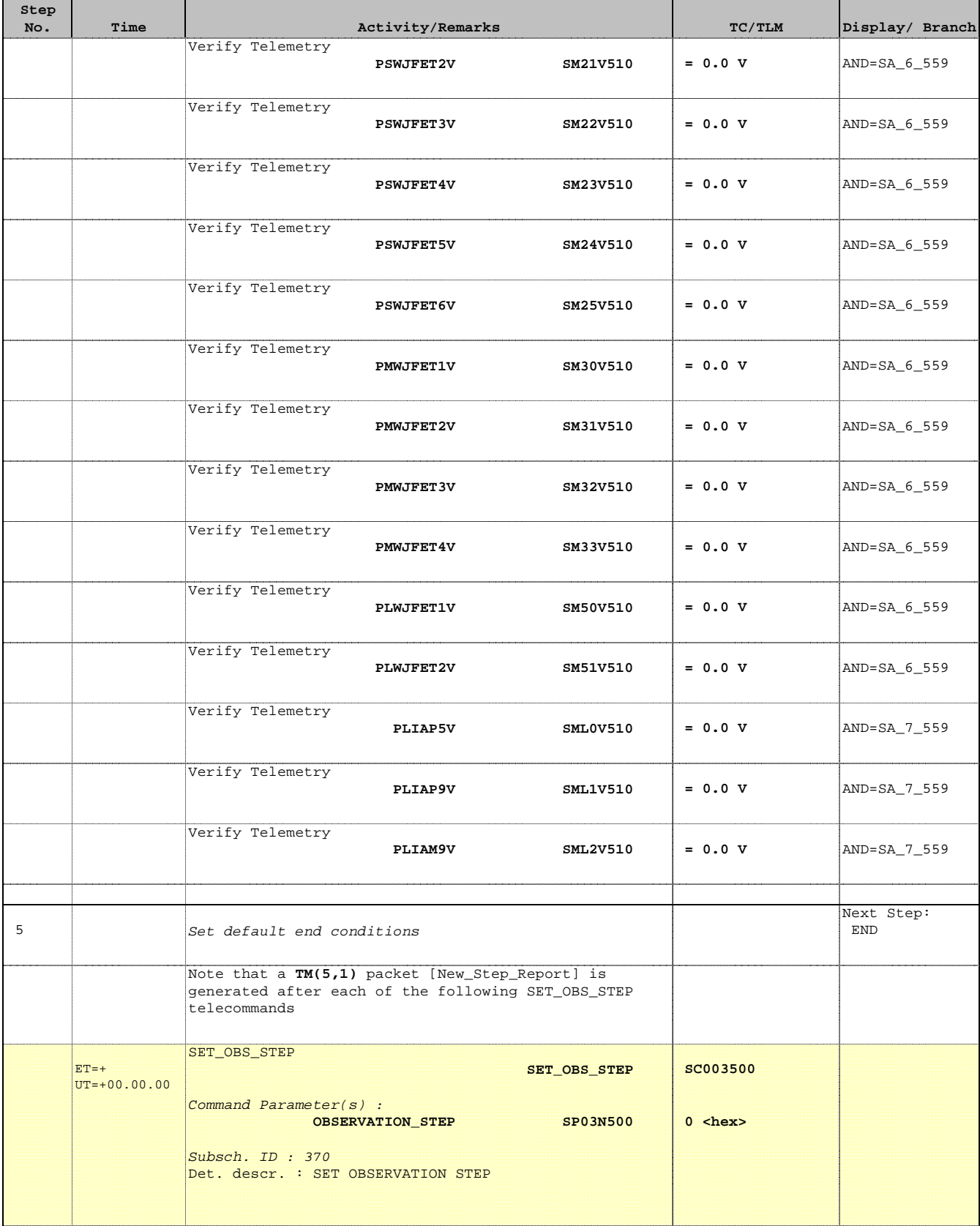

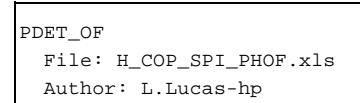

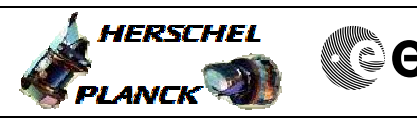

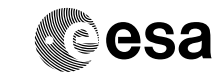

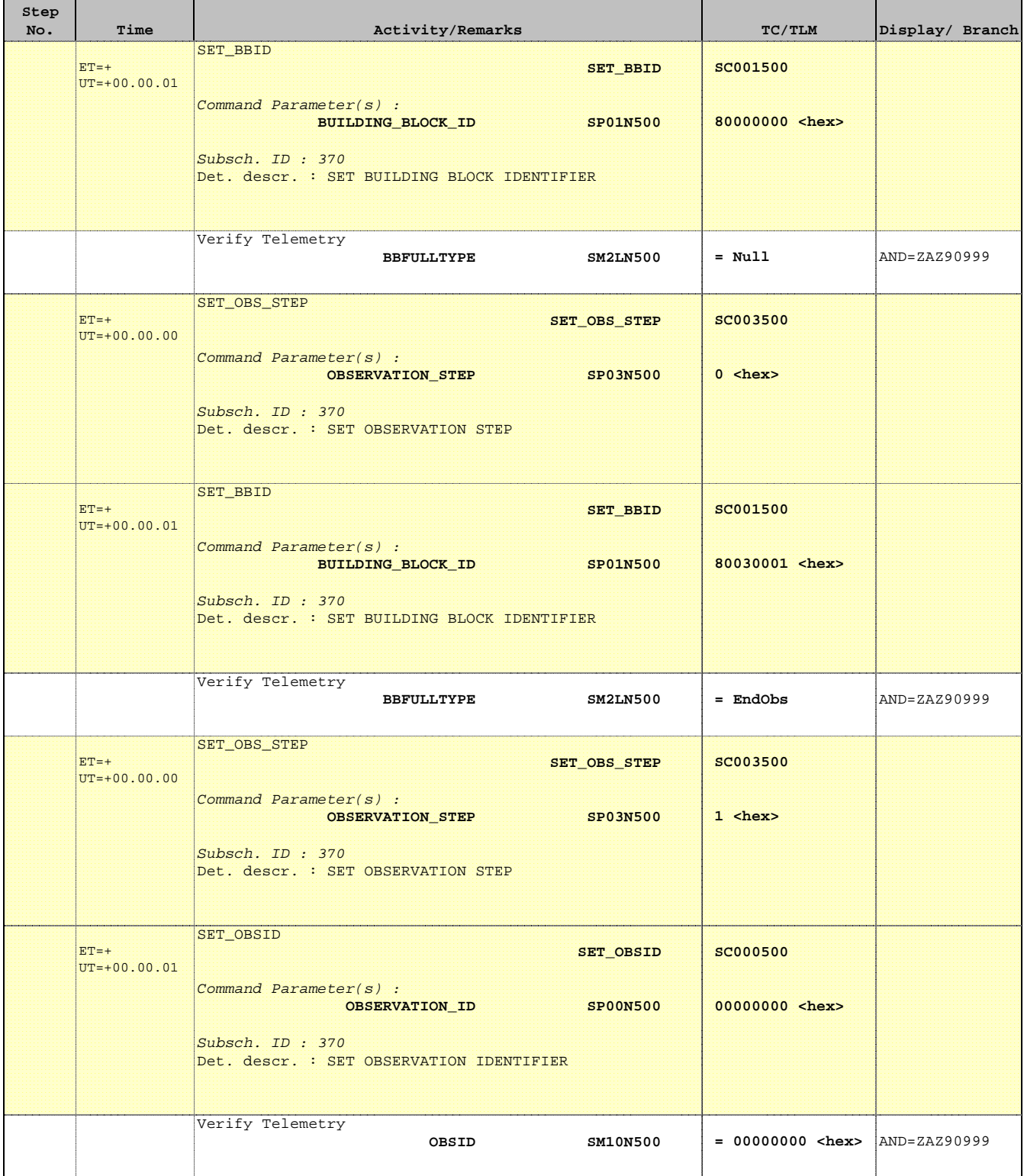

**CSA** 

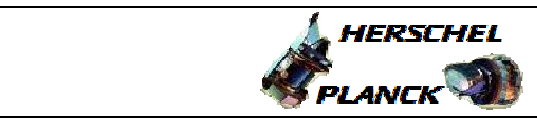

PDET\_OF File: H\_COP\_SPI\_PHOF.xls Author: L.Lucas-hp

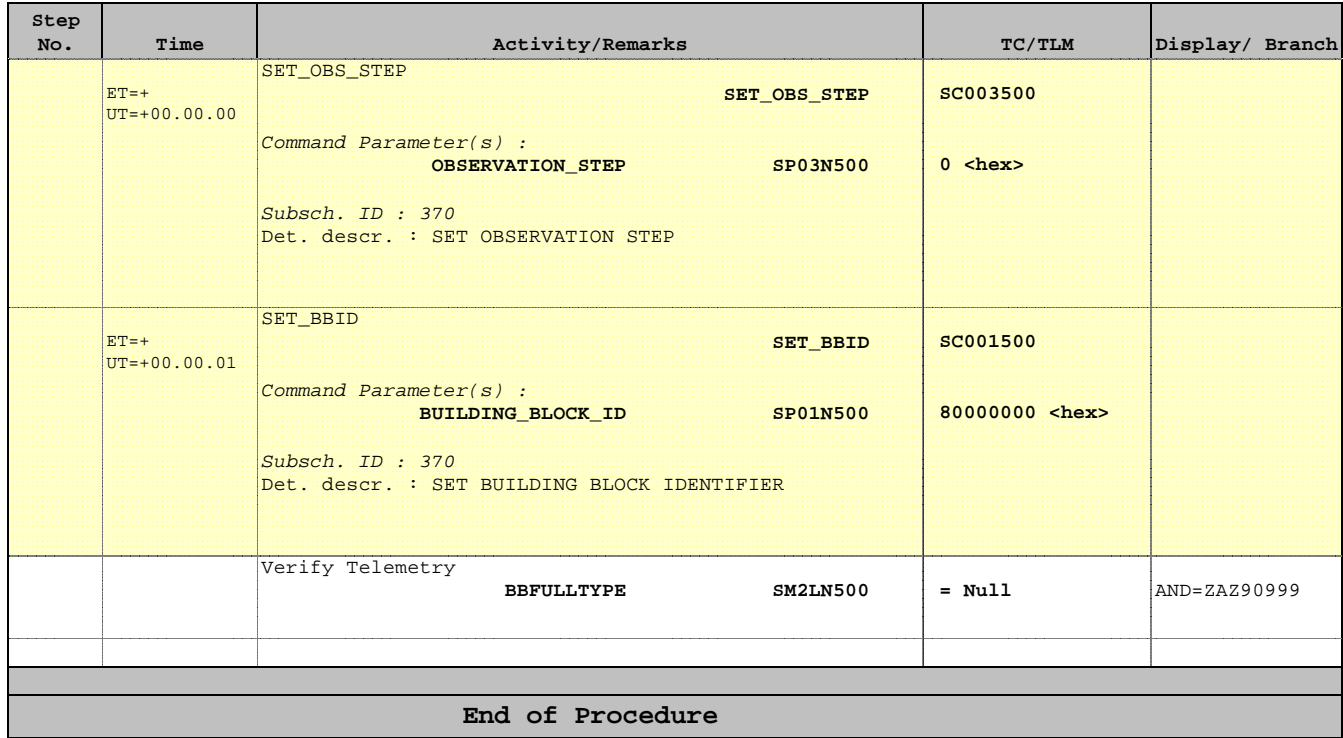